## **25 Tastaturbefehle in Excel für MAC**

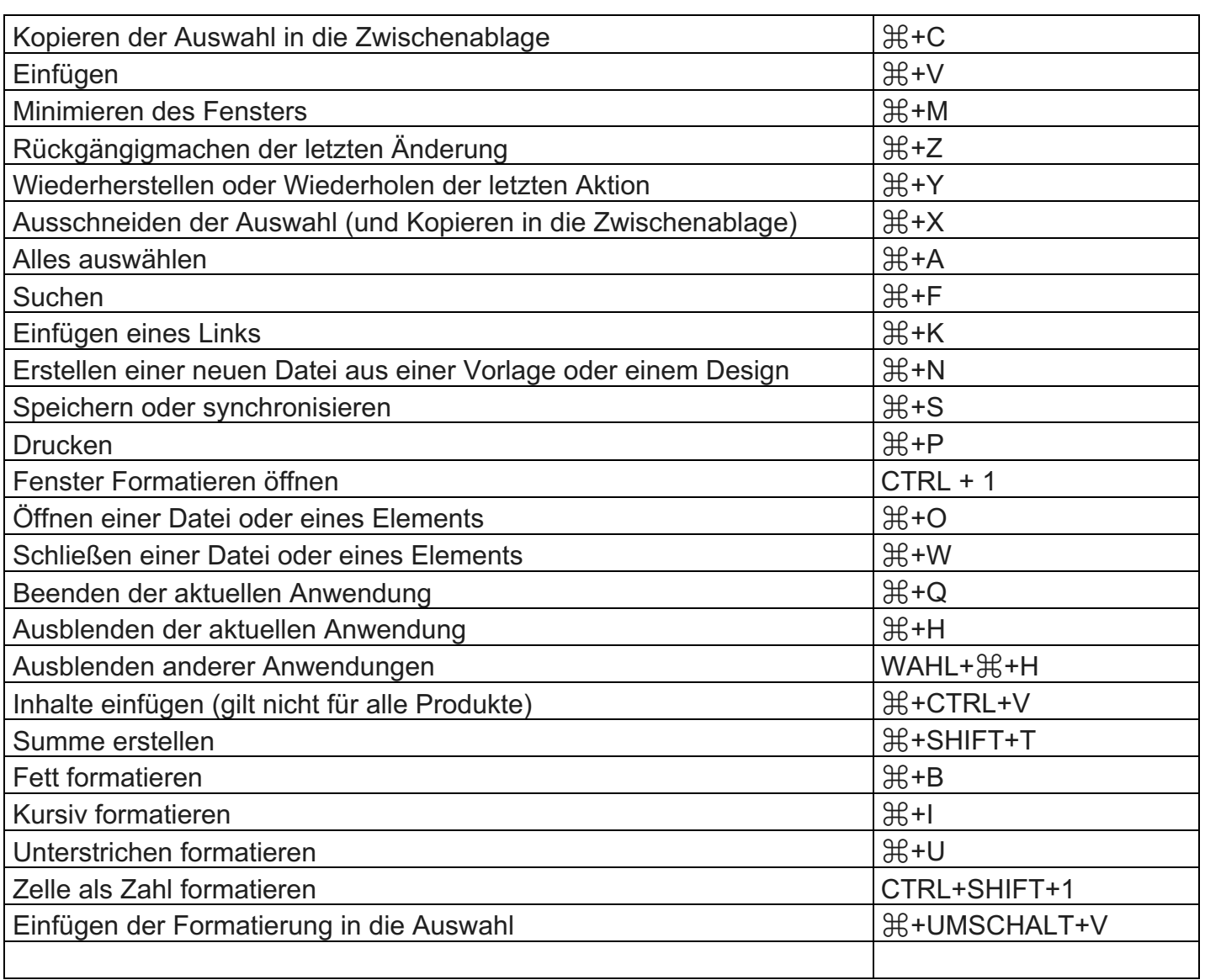